# Plan d'expériences numérique sur un domaine non hypercubique

Pierre BARBILLON

### MSTGA, 23/11/12

Travaux en collaboration avec Y. Auffray  $^1$  et J.-M. Marin  $^2$ .

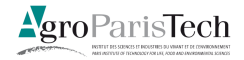

1. Dassault Aviation

2. I3M, université Montpellier II

<span id="page-0-0"></span>イロト イ押ト イヨト イヨト

Contexte des expériences numériques/simulées

■ Une expérience simulée est une évaluation déterministe d'un simulateur : fonction boîte noire coûteuse qui représente un modèle physique :

$$
f: \mathbf{x} \in E \subset \mathbb{R}^d \mapsto \mathbb{R}.
$$

Incertitudes sur certaines entrées ⇒ modélisation par une variable aléatoire **X**.

#### Problématiques applicatives

- prévisualisation et étude du comportement du modèle,
- optimisation,
- analyse de sensibilité,
- $\blacksquare$  étude de la loi des sorties  $Y = f(\mathbf{X})$  (moyenne, quantiles, probabilité d'un événement),
- **problèmes inverses, reconstitution de la loi de <b>X** conditionnellement à des observations de sorties,

#### sous la contrainte d'un nombre *N* d'appels à *f* limité.

 $($  ロ )  $($  何 )  $($  ヨ )  $($  ヨ  $)$ 

# Recours à un émulateur/métamodèle

Émulateur

- approximation de *f* en tout  $\mathbf{x} \in E$ ,
- évaluation quasi-instantanée,
- (mesure de la confiance à accorder à l'approximation de *f*(**x**)).

Construction à partir d'un plan d'expérience (numérique)

$$
D_n = \{ \mathbf{x}_1, \ldots, \mathbf{x}_n \} \ (n \leq N) \,,
$$

où *f* est évaluée.

#### Problématiques méthodologiques

- Choix et construction de plans d'expérience,
- Choix et construction de métamodèles.
- Réf. : Fang et al. (2006), Koehler et Owen (1996), Santner et al. (2003) .

イロト イ何 トイヨ トイヨ ト

 $209$ 

### Plan d'expérience numérique

Choisir le plan d'expérience en deux étapes :

- <sup>1</sup> Premier plan d'expérience remplissant l'espace (*space-filling design* ).
- <sup>2</sup> Plan complété de manière adaptative pour répondre à un objectif précis : optimisation (Jones et al., 1998), estimation de probabilité de défaillance (Bect et al., 2011)...

イロト イ何 トイヨ トイヨ トー

## Plan

# 1 [Émulateur par interpolation à noyaux / Krigeage](#page-5-0)

- **[Construction](#page-6-0)**
- [Choix du plan d'expérience](#page-9-0)

### 2 [Construction d'un plan maximin](#page-15-0)

- [Domaine Hypercubique](#page-16-0)
- [Domaine non hypercubique](#page-19-0)

### 3 [Comparaison numérique sur un problème réel](#page-31-0)

イロト イ押ト イヨト イヨト

[Construction](#page-6-0) [Choix du plan d'expérience](#page-9-0)

### Plan

# 1 [Émulateur par interpolation à noyaux / Krigeage](#page-5-0)

- **[Construction](#page-6-0)**
- [Choix du plan d'expérience](#page-9-0)

#### 2 [Construction d'un plan maximin](#page-15-0)

- **[Domaine Hypercubique](#page-16-0)**
- [Domaine non hypercubique](#page-19-0)  $\mathcal{L}_{\mathcal{A}}$
- 3 [Comparaison numérique sur un problème réel](#page-31-0)

<span id="page-5-0"></span>イロト イ押ト イヨト イヨト

**[Construction](#page-6-0)** [Choix du plan d'expérience](#page-9-0)

### Plan

### 1 [Émulateur par interpolation à noyaux / Krigeage](#page-5-0) **[Construction](#page-6-0)**

- [Choix du plan d'expérience](#page-9-0)
- 2 [Construction d'un plan maximin](#page-15-0)
	- **[Domaine Hypercubique](#page-16-0)**
	- [Domaine non hypercubique](#page-19-0)  $\mathcal{L}_{\mathcal{A}}$
- 3 [Comparaison numérique sur un problème réel](#page-31-0)

<span id="page-6-0"></span>イロト イ押ト イヨト イヨト

**[Construction](#page-6-0)** [Choix du plan d'expérience](#page-9-0)

## A priori sur *f*

Sacks et al. (1989). *f* réalisation d'un processus gaussien *F* : ∀**x** ∈ *E*,

$$
F(\mathbf{x}) = \sum_{k=1}^{Q} \beta_k h_k(\mathbf{x}) + \zeta(\mathbf{x}) = H(\mathbf{x})^T \boldsymbol{\beta} + \zeta(\mathbf{x}),
$$

### où

 $h_1, \ldots, h_Q$  fonctions de régression et  $\beta$  vecteur paramètres,

 $\blacksquare$   $\zeta$  processus gaussien centré de covariance donnée par

$$
\text{Cov}(\zeta(\bm{x}), \zeta(\bm{x}')) = \sigma^2 K(\bm{x}, \bm{x}'),
$$

avec *K* un noyau de corrélation.

- choix de  $K \Rightarrow$  hypothèse sur la régularité de la fonction *f*.
- Paramètres  $\beta$ ,  $\sigma^2$  et ceux du noyaux *K* supposés fixés.

K ロ ▶ K 御 ▶ K 君 ▶ K 君 ▶

[Construction](#page-6-0) [Choix du plan d'expérience](#page-9-0)

## Conditionnement

- $\mathbf{y}_1 = f(\mathbf{x}_1), \ldots, \mathbf{y}_n = f(\mathbf{x}_n)$  évaluations de *f* aux points du plan d'expérience *Dn*.
- Processus  $F^{D_n}$ : Conditionnement de *F* à  $F(\mathbf{x}_1) = y_1, \ldots, F(\mathbf{x}_n) = y_n$ . Processus gaussien de moyenne  $m_{D_n}(\mathbf{x})$  et de covariance  $C_{D_n}(\mathbf{x}, \mathbf{x}')$ pour tous **x**, **x** 0 .

### Pour tout **x** ∈ *E*

- $m_{D_n}(\mathbf{x})$  approximation  $f(\mathbf{x})$ ,
- *CD<sup>n</sup>* (**x**, **x**) mesure de la qualité de cette approximation
	- dépend de *D<sub>n</sub>*.
	- ne dépend pas des évaluations de *f*.

#### Pour tout  $\mathbf{x}_i \in D_n$ ,

 $m_{D_n}(\mathbf{x}_i) = f(\mathbf{x}_i),$ 

$$
\blacksquare \ \ C_{D_n}(\mathbf{x}_i, \mathbf{x}_i) = 0.
$$

イロト イ母 トイヨ トイヨ トー

**[Construction](#page-6-0)** [Choix du plan d'expérience](#page-9-0)

### Plan

### 1 [Émulateur par interpolation à noyaux / Krigeage](#page-5-0) **[Construction](#page-6-0)**

#### [Choix du plan d'expérience](#page-9-0)

#### 2 [Construction d'un plan maximin](#page-15-0)

- **[Domaine Hypercubique](#page-16-0)**
- [Domaine non hypercubique](#page-19-0)  $\mathcal{L}_{\mathcal{A}}$

### 3 [Comparaison numérique sur un problème réel](#page-31-0)

<span id="page-9-0"></span>イロト イ何 トイヨ トイヨ ト

[Construction](#page-6-0) [Choix du plan d'expérience](#page-9-0)

Contrôler *CD<sup>n</sup>* (**x**, **x**)

Critères de choix de *D<sup>n</sup>* : minimiser (Sacks et al.,1989)

$$
\int_E C_{D_n}(\mathbf{x},\mathbf{x})\omega(\mathbf{x})d\mathbf{x} \quad \text{ou} \quad \sup_{\mathbf{x}\in E} C_{D_n}(\mathbf{x},\mathbf{x}).
$$

Critères coûteux à évaluer.

メロメメ 倒す メ ミメ メ ミメー

 $299$ 

G.

# Interpolateurs à noyaux

- *K* noyau défini positif ⇒ H*<sup>K</sup>* RKHS associé,
- Si  $f \in H_K$ ,  $m_{D_n}$  interpole  $f$  sur  $D_n$  ( $||m_{D_n}||_{H_K}$  de norme minimale), ∀**x**0,

$$
|f(\mathbf{x}_0)-m_{D_n}(\mathbf{x}_0)|\leq ||f||_{\mathcal{H}_K} C_{D_n}(\mathbf{x}_0,\mathbf{x}_0).
$$

D'après Schaback (1995), pour une grande classe de noyaux *K*,

$$
\sup_{\mathbf{x}\in E} C_{D_n}(\mathbf{x},\mathbf{x}) \leq G_K(u(D_n)),
$$

#### avec

\n- $$
G_K: h \mapsto G_K(h)
$$
 croissante tendant vers 0 pour  $h \to 0$ ,
\n- $u(D_n) = \sup_{\mathbf{z} \in E} \min_{1 \leq j \leq n} \|\mathbf{z} - \mathbf{x}_j\|$  avec  $D_n = \{\mathbf{x}_1, \ldots, \mathbf{x}_n\}$ .
\n

**K ロ ▶ K 伺 ▶ K ヨ ▶ K ヨ ▶** 

## Majoration pour un noyau gaussien

Dans le cas d'un noyau gaussien  $\mathcal{K}_{\theta}(\mathbf{x},\mathbf{x}')=e^{-\theta\|\mathbf{x}-\mathbf{x}'\|^2_2}$ , la majoration suivante est donnée :

$$
P_{D_n}(\mathbf{x}_0)\leq \exp\left(-\frac{\delta}{2u(D_n)^2}\right),
$$

où  $\delta$  dépend du  $\theta$  du noyau d'où la majoration de l'erreur :

$$
\sup_{\mathbf{x}_0}|f(\mathbf{x}_0)-m_{D_n}(\mathbf{x}_0)|\leq \|f\|_{\mathcal{H}_K}\exp\left(-\frac{\delta}{2u(D_n)^2}\right).
$$

イロト イ押ト イヨト イヨト

[Construction](#page-6-0) [Choix du plan d'expérience](#page-9-0)

## Du minimax au maximin

#### Définition (Johnson et al., 1990)

 $D_n = {\mathbf{x}_1, \ldots \mathbf{x}_n}$  est minimax s'il minimise sur  $E^n$  :

$$
u(D_n)=\sup_{\mathbf{z}\in E}\min_{1\leq j\leq n}\|\mathbf{z}-\mathbf{x}_j\|.
$$

Plan d'expérience minimax ⇒ contrôle de *C<sup>D</sup><sup>n</sup>* sur tout *E*.

■ Mais critère très difficile à calculer si *dim*(*E*) > 3.

メロメメ 倒す メ ミメ メ ミメー

# Du minimax au maximin

Définition (Johnson et al., 1990)

 $D_n = {\mathbf{x}_1, \dots \mathbf{x}_n}$  est maximin s'il maximise sur  $E^n$  :

$$
v(D_n)=\min_{1\leq i,j\leq n}\|\mathbf{x}_i-\mathbf{x}_j\|.
$$

 $D_n$  de plus petit indice si le nombre de paires de points à distance  $v(D_n)$  est minimal.

#### **Proposition**

Si *D<sup>n</sup>* maximin d'indice minimal,

$$
\sup_{\mathbf{z}\in E}\min_{1\leq j\leq n}\|\mathbf{z}-\mathbf{x}_j\|=u(D_n)\leq v(D_n)=\min_{1\leq i,j\leq n}\|\mathbf{x}_i-\mathbf{x}_j\|.
$$

Donc pour *D<sup>n</sup>* maximin d'indice minimal,

$$
\sup_{\mathbf{x}\in E} C_{D_n}(\mathbf{x},\mathbf{x}) \leq G_K(u(D_n)) \leq G_K(v(D_n))
$$

[Domaine Hypercubique](#page-16-0) [Domaine non hypercubique](#page-19-0)

### Plan

#### 1 [Émulateur par interpolation à noyaux / Krigeage](#page-5-0) [Construction](#page-6-0)

[Choix du plan d'expérience](#page-9-0)

### 2 [Construction d'un plan maximin](#page-15-0)

- [Domaine Hypercubique](#page-16-0)
- [Domaine non hypercubique](#page-19-0)

#### 3 [Comparaison numérique sur un problème réel](#page-31-0)

<span id="page-15-0"></span>イロト イ押ト イヨト イヨト

[Domaine Hypercubique](#page-16-0) [Domaine non hypercubique](#page-19-0)

### Plan

#### 1 [Émulateur par interpolation à noyaux / Krigeage](#page-5-0) [Construction](#page-6-0)

[Choix du plan d'expérience](#page-9-0)

## 2 [Construction d'un plan maximin](#page-15-0)

#### [Domaine Hypercubique](#page-16-0)

[Domaine non hypercubique](#page-19-0)  $\mathcal{L}_{\mathcal{A}}$ 

3 [Comparaison numérique sur un problème réel](#page-31-0)

<span id="page-16-0"></span>イロト イ押ト イヨト イヨト

## Hypercube latin

 $D = \{x_1, \ldots, x_N\}$  est un hypercube latin s'il est construit ainsi

$$
\mathbf{x}_i^j = \frac{\pi_j(i) - U_i^j}{N} \quad \forall \ 1 \leq i \leq N, \ \forall \ 1 \leq j \leq Q \tag{1}
$$

où

- les  $\pi$ *j* sont des permutations aléatoires indépendantes des entiers de 1 à *N*,
- les  $\mathit{U}^{\text{!`}}_{\text{j}}$  sont des variables aléatoires indépendantes de loi  $\mathcal{U}_{[0,1]}$  et indépendantes des π*j*.

**Intérêt :** bonnes propriétés de projection sur chaque axe.

イロト イ押 トイヨ トイヨ トー

[Domaine Hypercubique](#page-16-0) [Domaine non hypercubique](#page-19-0)

## Domaine hypercubique : hypercube latin maximin

Morris & Mitchell (1995) ont proposé un algorithme de type recuit simulé afin d'obtenir un plan maximin dans la classe des hypercubes latins.

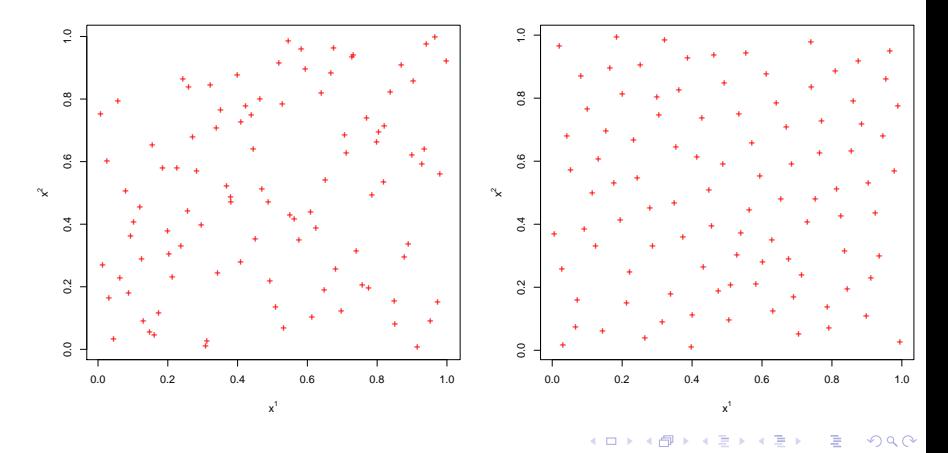

P. Barbillon [Plan d'expériences numérique](#page-0-0)

[Domaine Hypercubique](#page-16-0) [Domaine non hypercubique](#page-19-0)

### Plan

#### 1 [Émulateur par interpolation à noyaux / Krigeage](#page-5-0) [Construction](#page-6-0)

[Choix du plan d'expérience](#page-9-0)

### 2 [Construction d'un plan maximin](#page-15-0)

- **[Domaine Hypercubique](#page-16-0)**
- [Domaine non hypercubique](#page-19-0)

#### 3 [Comparaison numérique sur un problème réel](#page-31-0)

<span id="page-19-0"></span>イロト イ押ト イヨト イヨト

## Dans un domaine non hypercubique

#### Hypothèse

*E* connu uniquement par une fonction indicatrice.

Algorithme de recuit simulé pour maximiser  $D_n \mapsto v(D_n)$ :

$$
v(D_n = {\mathbf{x}_1, \ldots, \mathbf{x}_n} ) = \min_{1 \leq i,j \leq n} ||\mathbf{x}_i - \mathbf{x}_j||,
$$

dans l'espace des plans d'expérience candidats : *E <sup>n</sup>* ⊂ R *d*×*n* .

#### **Initialisation de l'algorithme**

- Plan d'expérience initial suivant une loi uniforme :  $D_n^{(0)} = {\mathbf{x}_1^{(0)}, \dots, \mathbf{x}_n^{(0)}}$ .
- **Choix d'une température inverse initiale**  $\gamma_0 (= 1/T_0)$  et d'une variance initiale  $\tau_0$ .
- Choix d'un schéma de refroidissement inverse  $t \mapsto \gamma_t$  et de variance  $t \mapsto \tau$ *t*.

イロト イ団 トイミト イミト

# Algorithme : itération *t*

- $\mathbf{I}$  Choix de  $(\mathbf{x}_i^{(t)},\mathbf{x}_j^{(t)})$  dans  $D_n^{(t)}$  selon une loi multinomiale avec probabilités  $\propto \frac{1}{(t)}$  $\frac{1}{\|\mathbf{x}_i^{(t)} - \mathbf{x}_j^{(t)}\|}$ . *j*
- $\mathbf{z}$  Choix d'un des deux points avec probabilité  $(\frac{1}{2}) : \mathbf{x}_{k}^{(t)}$ .
- **3** Point candidat obtenu par une marche aléatoire contrainte :

$$
\mathbf{x}_{k}^{\text{prop}} \sim \mathcal{N}_d(\mathbf{x}_{k}^{(t)}, \tau_t \hat{\Sigma}) \mathbb{I}(\mathbf{.} \in \mathcal{E}) .
$$

<span id="page-21-0"></span>Plan d'expérience candidat :  $D_n^{prop} = {\mathbf{x}_1^{(t)}, \dots, \mathbf{x}_{k-1}^{(t)}, \mathbf{x}_k^{prop}, \mathbf{x}_{k+1}^{(t)}, \dots, \mathbf{x}_n^{(t)}}$ .  $D_n^{(t+1)} = D_n^{prop}$  avec probabilité  $\textsf{min}\left(1,\textsf{exp}\left(\gamma_t(\textit{v}(\textit{D}^\textsf{prop}_n)-\textit{v}(\textit{D}^{(t)}_n))\right)\right)\,.$ 

sinon  $D_n^{(t+1)} = D_n^{(t)}$ .

イロトメ 倒 トメ ミトメ ミトー 差

[Domaine Hypercubique](#page-16-0) [Domaine non hypercubique](#page-19-0)

## Choix d'un couple

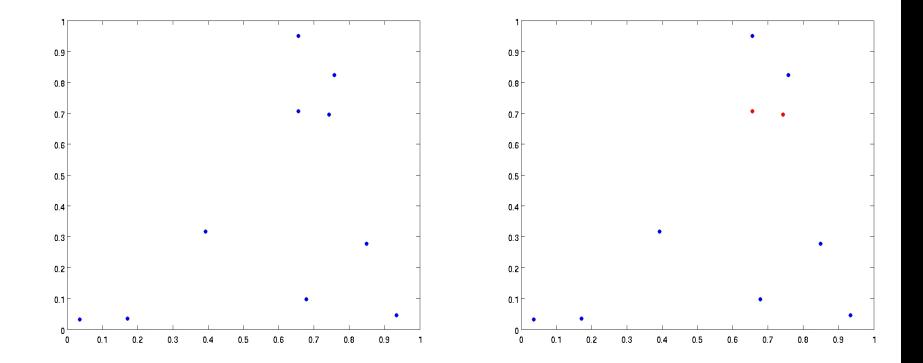

メロトメ 倒 トメ 差 トメ 差

 $299$ 

 $\rightarrow$ ∍

[Domaine Hypercubique](#page-16-0) [Domaine non hypercubique](#page-19-0)

## Marche aléatoire

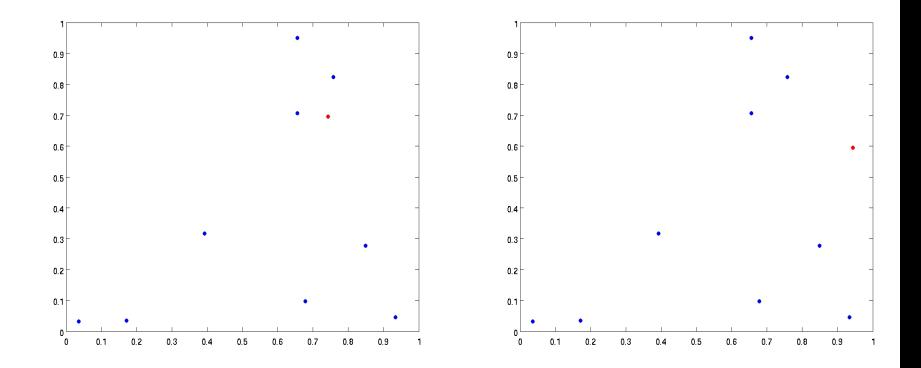

Le plan d'expérience proposé est accepté dans la mesure où la fonction *v* augmente.

**∢ ロ ▶ ∢ 何 ▶ ∢** 

B 16  $299$ 

[Domaine Hypercubique](#page-16-0) [Domaine non hypercubique](#page-19-0)

## Choix d'un couple

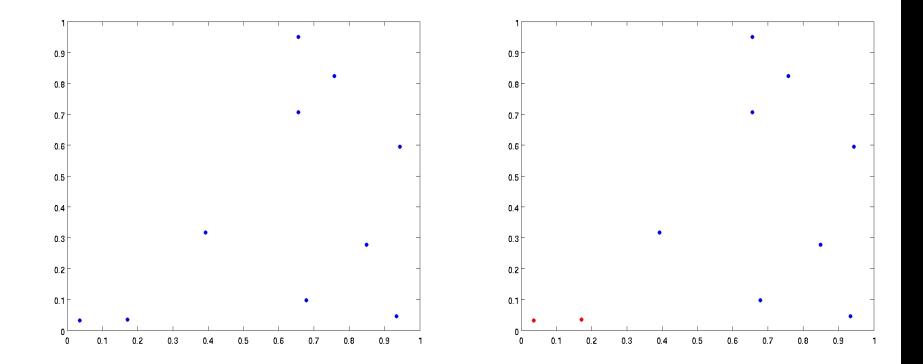

メロトメ 倒 トメ 差 トメ 差

 $299$ 

 $\rightarrow$ ∍

[Domaine Hypercubique](#page-16-0) [Domaine non hypercubique](#page-19-0)

## Marche aléatoire

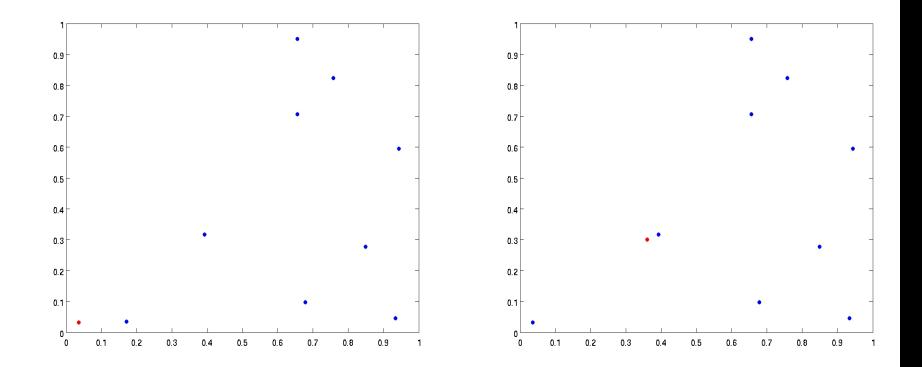

Le plan d'expérience proposé est accepté avec probabilité :

$$
\min\left(1,\exp\left(\gamma_t(\nu(D_n^{\text{prop}})-\nu(D_n^{(t)})\right)\right)\,.
$$

 $4$  ロ  $\rightarrow$   $4$   $\overline{m}$   $\rightarrow$   $\rightarrow$ 

**E** 

 $299$ 

.

イロト 不優 トイ磨 トイ磨 トー

 $QQ$ 

## Convergence du recuit simulé

Si on remplace l'étape [4](#page-21-0) de l'algorithme par :  $\Phi_n^{(t+1)} = D_n^{prop}$  avec probabilité

$$
\min\left(1,\exp\left(\gamma_t(\nu(D_n^{\text{prop}})-\nu(D_n^{(t)})\right)\frac{q_{\tau,k}(D_n^{\text{prop}},D_n^{(t)})}{q_{\tau,k}(D_n^{(t)},D_n^{\text{prop}})}\right)
$$

 $D_n^{(t+1)} = D_n^{(t)}$ .

- $\hat{A}$  température fixée  $\gamma_t = \beta$ :
	- $\blacksquare$  random scan Metropolis within Gibbs,
	- chaîne irréductible si  $\tau_t > 0$ .
	- chaîne invariante par rapport à la mesure de Gibbs :

```
\mu_{\beta}(dD_n) \propto exp (\beta \nu(D_n)) Leb<sub>E</sub>(dD<sub>n</sub>).
```
[Domaine Hypercubique](#page-16-0) [Domaine non hypercubique](#page-19-0)

### **Convergence**

### En suivant Bartoli et Del Moral (2001),

#### Théorème

Si  $(\tau_t)_{t>0}$  t.q.  $\tau_{\text{min}} \leq \tau_t \leq \tau_{\text{max}}$  et

$$
\gamma_t = \frac{1}{C} \log(t + e), \quad C > n \cdot osc(v),
$$

alors

$$
\forall \epsilon > 0, \quad \lim_{t \to \infty} \mathbb{P}(D_n^{(t)} \in U^{\epsilon}) = 1
$$

 $\text{où } U^{\epsilon} = \{D; \ v(D) \ge \max_D(v(D)) - \epsilon\}.$ 

Mais marche aléatoire tronquée ⇒ Nécessité de calculer constante de normalisation pour *q*.

D.

[Domaine Hypercubique](#page-16-0) [Domaine non hypercubique](#page-19-0)

## Ce qu'on a tout de même

Pour l'algorithme initial :

#### **Proposition**

Sous les mêmes conditions, l'espérance du temps de visite de

 $U^{\epsilon} = \{D; v(D) \ge \max_D(v(D)) - \epsilon\}$  par  $(D_n^{(t)})_{t \ge 0}$  est p.s. fini pour tout  $\epsilon > 0$ .

メロメメ 倒 メメ きょく きょう

# Heuristique pour l'initialisation et réglages

### **n** Initialisation

- $T_0 = 1/\gamma_0$  comme une fraction de la médiane de *v*(*D*) pour *D* échantillonné aléatoirement de manière uniforme ;
- $\tau_0 = Vol(E)/n^{1/d}$ .

■ Schéma de décroissance

$$
\blacksquare \gamma_t = \gamma_0/\sqrt{t};
$$

 $\tau_t = \tau_0$  fixe pour les premières itérations puis décroissance en  $\sqrt{t}$ .

 $($   $\Box$   $\rightarrow$   $($  $\Box$   $\rightarrow$   $($   $\Box$   $\rightarrow$   $\Box$   $\rightarrow$   $\Box$   $\rightarrow$ 

[Domaine Hypercubique](#page-16-0) [Domaine non hypercubique](#page-19-0)

# 2 exemples

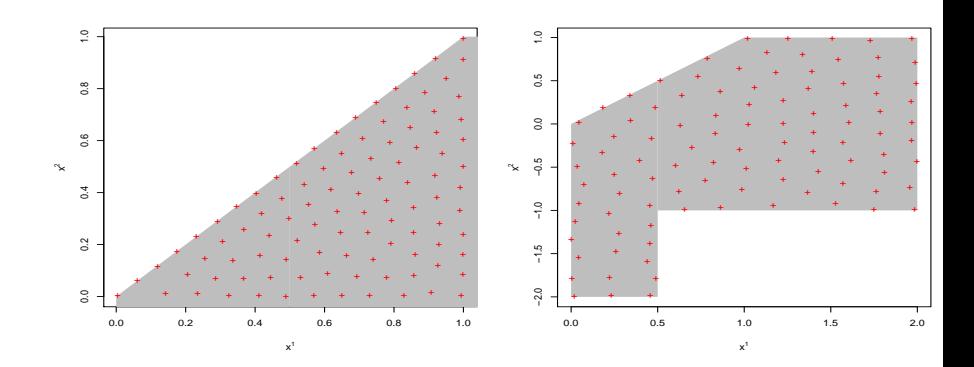

イロト イ部 トイモト イモト

重

 $299$ 

## Plan

#### 1 [Émulateur par interpolation à noyaux / Krigeage](#page-5-0) [Construction](#page-6-0)

[Choix du plan d'expérience](#page-9-0)

#### 2 [Construction d'un plan maximin](#page-15-0)

- **[Domaine Hypercubique](#page-16-0)**
- [Domaine non hypercubique](#page-19-0)  $\mathcal{L}_{\mathcal{A}}$

### 3 [Comparaison numérique sur un problème réel](#page-31-0)

<span id="page-31-0"></span>イロト イ何 トイヨ トイヨ ト

## Émulateur d'un moteur d'avion

*f* calcule le flux d'air sortant à partir de conditions de vols dans  $E \subset \mathbb{R}^8.$ 

**Fonction indicatrice de E** estimée : taux de mauvais classement 0.5%.

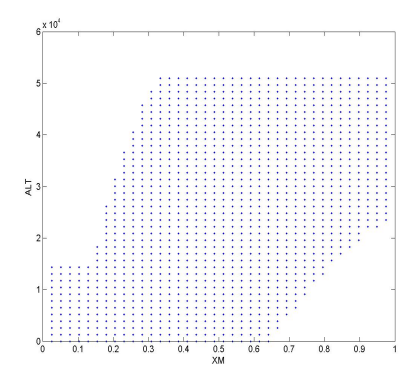

**← ロ ▶ → イ 同** 

 $\sim$ 

# Comparaison

■ 3 plans d'expérience de 1300 points chacun :

- 1 Un plan d'expérience uniforme sur *E*,
- 2 Un plan d'expérience maximin obtenu grâce à 10<sup>7</sup> itérations de l'algorithme.
	- Schéma de refroidissement inverse :  $\gamma_t = 1/T_0\sqrt{t}$  ;
	- schéma de variance de la marche aléatoire : constant pendant un quart des itérations puis  $\tau_t = \tau_0/\sqrt{t-10^7/4}.$
- 3 Une suite de Sobol' (suite de faible discrépance) contrainte à être dans *E*.

Un métamodèle construit par plan d'expérience avec

$$
h_{1:Q}=1,x_1,\ldots,x_d,x_1^2,\ldots,x_d^2\text{ et }K(\mathbf{x},\mathbf{x}')=\exp(-\theta\|\mathbf{x}-\mathbf{x}'\|_1)\,.
$$

イロト イ押 トイヨ トイヨト

### Performances comparées sur un échantillon test de 1300 points

**E** Frreur moyenne relative (mER),

$$
\frac{1}{1300}\sum_{i=1}^{1300}\left|\frac{f(\mathbf{z}_i)-m_{D_n}(\mathbf{z}_i)}{f(\mathbf{z}_i)}\right|,
$$

**E** Frreur maximale relative (MaxER),

$$
\max_{i=1,\ldots,1300}\left|\frac{f(\mathbf{z}_i)-m_{D_n}(\mathbf{z}_i)}{f(\mathbf{z}_i)}\right|,
$$

**E** Frreur quadratique moyenne (EQM),

$$
\frac{1}{1300}\sum_{i=1}^{1300}(f(\mathbf{z}_i)-m_{D_n}(\mathbf{z}_i))^2.
$$

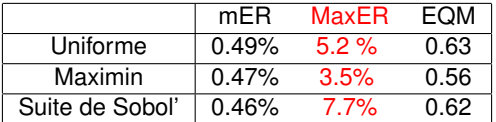

TABLE: Comparaison de la qualité d'approximation sur trois plans d'expériences

**≮ロト ⊀何 ト ⊀ ヨ ト ⊀ ヨ ト** .

## Conclusions et perspectives

- Justification du critère de choix d'un plan d'expérience.
- Algorithme de construction convergent et utilisé en application.

Plans adaptatifs pour répondre à des objectifs précis :

- Optimisation,
- Estimation de la probabilité d'un événement rare,
- **Problème inverse.**

イロト イ何 トイヨ トイヨ トー

# Références

- Auffray, Y., Barbillon, P., Marin, J.-M. (2011). Maximin Design on non-hypercube domain and Kernel Interpolation, Statistics and Computing.
- Auffray, Y., Barbillon, P., Marin, J.-M. (2011). Modèles réduits à partir d'expérience numériques, Journal de la Société Française de Statistique, 152(1), 89-102.
- Bartoli, N., Del Moral, P. (2001). *Simulation & algorithmes stochastiques*. Cépaduès.
- Bect, J., Ginsbourger, D., Li, L., Picheny V., Vazquez, E. (2011). Sequential design of computer experiments for the estimation of a probability of failure. Statistics and Computing.
- **Jones, D. R., Schonlau, M., Welch., W. J.. Efficient Global Optimization of** Expensive Black-Box Functions. Journal of Global Optimization, 13(4) :455–492, 1998
- Schaback, R. (1995). Error estimates and condition numbers for radial basis function interpolation. *Advances in Computational Mathematics*, 3 :251–264.

<span id="page-36-0"></span>イロト イ押ト イヨト イヨト